## Download Photoshop 2022 (Version 23.1) Crack [32|64bit] {{ upDated }} 2022

Installing Adobe Photoshop and then cracking it is easy and simple. The first step is to download and install the Adobe Photoshop software on your computer. Then, you need to locate the installation.exe file and run it. Once the installation is complete, you need to locate the patch file and copy it to your computer. The patch file is usually available online, and it is used to unlock the full version of the software. Once the patch file is copied, you need to run it and then follow the instructions on the screen. Once the patching process is complete, you will have a fully functional version of the software. To make sure that the software is running properly, you should check the version number to ensure that the crack was successful. And that's it - you have now successfully installed and cracked Adobe Photoshop!

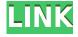

Your Flash/video/audio editing software will always be different than ours. At both Adobe and Microsoft, we're constantly trying to build the best experiences for our users. So, we're using Progressive Web Apps instead of traditional HTML apps. That's why you'll be able to view our imaging tutorials on Adobe Creative Cloud, and our video tutorials on the new Videohive website. The Modern Web promise a personal, intuitive, and flexible web experience. But it isn't a new standard just yet, even though it's running on millions of devices. Learn more about what's coming up in 2014 by keeping up with the Tom's Lighting Rx 2014 Webinar. I've been reviewing software for PCMag since 2008, and I still get a kick out of seeing what's new in video and photo editing software, and how operating systems change over time. I was privileged to byline the cover story of the last print issue of PC Magazine, the Windows 7 review, and I've witnessed every Microsoft win and misstep up to the latest Windows 11. Shortly after the announcement of the iPad Pro, Apple began sending out invites for a September 2016 event. Were they given as a reaction to the competition? Is this the future of computing? Apple's new Time Machine feature helps employees and students manage huge digital archives. You'll learn that the new feature is awesome and how you can get it on your iPad Pro! At Pixel Design Day, Adobe unveiled Photoshop CC 2017. With it, and the launch of the Creative Cloud subscription service in November, the only thing missing is instant, ubiquitous access to a stunning photographic canvas, the outstandingly powerful Photoshop skill set, and an unparalleled gelled work flow. And that's what I think Apple and the iPad Pro have been designed to provide.

Photoshop 2022 (Version 23.1)With Registration Code License Code &

## **Keygen Windows 10-11 2023**

You can use Photoshop to create and modify images. It is a powerful image editing program and a great way to find the best photographs. You can crop and arrange images, adjust shooting parameters, and remove or copy objects and features such as people, trees, fences, signs, and so forth. You can also use the filter effects to add special effects such as lighting, shadows, and textures. You can use cloning to copy a specific object, set it transparent, and use it to create a new layer. Other features include grouping objects, increasing or decreasing levels, and creating a slideshow. Graphic design softwares i.e. Photoshop and Illustrator are very intensive and drain your computer's resources. Due to this, creating a design of any kind can take a long time. When working with lots of layers, be sure to disable the background layer. If you have a lot of files open, it is a good idea to postpone your editing until you have saved your work. It is important to keep your computer as stable as possible. If you are still struggling when it comes to graphic design, consider using a graphic design kit. These kits are usually small and easy to carry around. This is a great way to get an efficient start. There are many different selection tools in Photoshop, and they're designed to make it easier for you to create and edit selections. To select a specific object, you might use one of the selection tools in the top of the Toolbox. These tools let you make selections that you can then move, resize, and fill with the same tool. You can also create selections with the Polygonal Lasso tool. To make a selection, start by drawing a box around an area of your image that you want to include in the selection. You can then use the selection tools to modify the box you've drawn. Or, you can make a selection with the Lasso tool, e3d0a04c9c

## Photoshop 2022 (Version 23.1) Download Torrent (Activation Code) WIN & MAC 2022

Use the powerful new Selection features in today's Photoshop release to accurately refine your selection of the right subject area for editing. With adjustment layers, the right tools, and expertise, you can remove unwanted elements from your image, and even find and fix objects that have been moved or blurred. And the Found Tools are the perfect tools for the job—they offer pre-curved and pre-stretched brushes, stencils, and the intelligent Objects panel, which organizes your layers and tools into logical groups. Animating adjustment layers is also easier than ever—just activate an animation and adjust the time. The Preview tool is now a robust three-dimensional projection of the image, which you can flip and turn, similar to how you interact with photos on a real 3D camera. As a leading provider of software that millions of people turn to every day to create, enhance, and publish their work, Adobe has long been transforming the way people create, manage, and share their work. From digital photography to animation and video, creative applications like Photoshop, InDesign, Muse, and Lightroom, enable users to add depth to their work, secure it, and share it more easily. In early 2020, we announced that the world's most popular desktop image editing application will be moving to a subscription model, a first for Adobe in the industry. With its new subscription model, Adobe Photoshop will now have a more consistent and predictable revenue stream, provide more simplified and intuitive value for the license, and lower the total cost of ownership. The new Adobe Creative Cloud subscription will be available later this year.

photoshop download pc gratis photoshop download para pc gratis photoshop for mac download gratis photoshop free download gratis photoshop ita download gratis photoshop em portugues completo download gratis photoshop em portugues download gratis photoshop download gratis portugues photoshop download 2021 gratis latest photoshop tutorials pdf download

The latest version of Photoshop CS6, released in December 2013, has moved to a new platform designed to make a move with the rest of Adobe's digital goods as a Creative Cloud member. The new platform, as alluded to earlier, includes a refreshed look and feel, improved email integration, and an expanded app usage. A new plugin architecture for Photoshop brings over 30 advanced visual filters and tools, enhanced image editing, and a range of new, user-controlled features. Naturally, the software itself is updated with various fixes and improvements, such as a revamped text tool. The last version of Photoshop CS5 is basically a refinement of an existing product. But with some design changes, it's a new Photoshop. The main elements of this new Photoshop CS5 are an upgraded user interface, an improved and extended version of the Clipping Path tool, landmark tools, selection toys, Layer Handling tools, much speedier, and the addition of web standards-based features. Adobe Photoshop is a photo editing software program on the market since 1993. Targeted towards professional photographers, it is used to adjust color images or convert a variety of types of images to a variety of more acceptable formats. The application can be used for basic photo editing, retouching and image retouching as well as some basic animation. Photoshop is a full featured professional photo editing software program that can be used for many different purposes. It allows you to change the brightness, contrast, and color of a photo. It also allows you to remove or add shadows to a photo; crop the photo or remove elements from the photo; retouch or change the lighting in a photo; create a set of creative overlays, combine different photos to create a collage,

and more.

Photoshop Elements is an alternative to traditional Photoshop. It is a graphics editor for photographers, image editors and hobbyists. It contains most of the features of the professional version but with fewer features and a simpler user interface. With the release of the 2019 update of Adobe Photoshop, Adobe has moved into the mainstream, with exciting new powerful features. In addition to thousands of other new features, it includes a huge range of improvements to Photoshop's selection tools for editing images, including Clone Stamp, Content-Aware Fill and the Magic Wand tool that helps you select objects in an image. There are also long-anticipated breakthroughs in the features that replace old industry-standards without the limitations of Photoshop's legacy brush engine. As well as high-performance features for enhancing, environments for composing and sharing, workflows for mobile devices and the website editor, and even key features and technologies that will fundamentally improve the way you work and collaborate. Photoshop further adds support for HDR imaging, image adjustments in the Camera Raw interface, and a broad suite of new Layers editing features. Adobe Photoshop allows you to create professionalquality and professional-looking images of any size, while Adobe Photoshop Lightroom lets you work with your photos. What's more, both programs can be used together for managing your images and for sharing them. Both can be used on both PC and Mac, and each is available as a standalone application, but there are also dedicated Adobe Photoshop Lightroom editions that can be installed on Apple phones.

https://zeno.fm/radio/descargar-algebra-moderna-de-sebastian-lazo-399

https://zeno.fm/radio/qasas-ul-anbiya-in-bangla-pdf-free

https://zeno.fm/radio/eleventa-multicaja-full-crack-15

https://zeno.fm/radio/p3dv4pmdg-777200lr-f-300er-expansion-free-uf69

https://zeno.fm/radio/3dflow3dfzephyrpro1009wincrack

https://zeno.fm/radio/dreams-3d-giantess-game-free-11

https://zeno.fm/radio/nch-software-serial-keygen-crack

https://zeno.fm/radio/base-de-precios-2012-presto-pzh

https://zeno.fm/radio/safeip-pro-crack

https://zeno.fm/radio/3dmgame-dll-mediafire-88

https://zeno.fm/radio/trimble-business-center-crack-2-7

https://zeno.fm/radio/z3x-smart-card-rockey-200-driver-free-download

Asset templates built for the web revolutionize the way graphic designers compose their work. Create photo composites that use different sections of a single image as if they were several separate images. When you save a Masked Asset (a template), the individual layers specified in the mask are replaced with separate images. The result is a single image composite with multiple composites (layers) inside it. With the new Auto Mask option, you can easily add, remove, and automate interior/exterior visual effects like dots, blurs, and lighting. Create a mask that tints the background of a background image, and turn coloring on or off with a single click. With intelligent mask controls, masking is now easier and more accurate than ever before. Blur layers in images with a single click and remove unwanted objects in no time. Adobe's membership-based virtual reality software package, Adobe Experience (ACE) VR is a standalone software, which is a headset use standalone software. This product is only available in North America. The Photoshop family of software has been upgraded and updated. Upgrade from previous version is available for Life time as well as Annual subscription plan. Photo amp; Graphics professionals and amateur photographers

get life time access to all the latest features in the Photoshop family of software. You can get the updates with 1 year subscription. Adobe Photoshop software enables you to capture and edit images and create graphics in a variety of ways. Photoshop CC 2018 has new features that can help you organize and enhance your pictures, and even make them appear more like old photo paper.

http://agrit.net/2023/01/photoshop-2021-version-22-4-with-license-code-product-key-full-64-bits-hot-2023/

https://www.theccgway.com/wp-content/uploads/2023/01/Photoshop-CS3-Download-free-Patch-With-

Serial-Key-Licence-Key-For-Mac-and-Windows-64-Bits.pdf

http://moonreaderman.com/download-adobe-photoshop-cs6-2021- top /

https://xtc-hair.com/schriften-fur-photoshop-kostenlos-downloaden-exclusive/

https://andrietti.com/wp-content/uploads/2023/01/micdare.pdf

https://www.mjeeb.com/adobe-photoshop-cc-2015-download-cracked-product-key-full-3264bit-2022/

 $\underline{https://serkit.ru/wp-content/uploads/2023/01/Download-Photoshop-Cs6-Free-Full-Version-Jalantikus-photoshop-Cs6-Free-Full-Version-Jalantikus-photoshop-Cs6-Free-Full-Version-Jalantikus-photoshop-Cs6-Free-Full-Version-Jalantikus-photoshop-Cs6-Free-Full-Version-Jalantikus-photoshop-Cs6-Free-Full-Version-Jalantikus-photoshop-Cs6-Free-Full-Version-Jalantikus-photoshop-Cs6-Free-Full-Version-Jalantikus-photoshop-Cs6-Free-Full-Version-Jalantikus-photoshop-Cs6-Free-Full-Version-Jalantikus-photoshop-Cs6-Free-Full-Version-Jalantikus-photoshop-Cs6-Free-Full-Version-Jalantikus-photoshop-Cs6-Free-Full-Version-Jalantikus-photoshop-Cs6-Free-Full-Version-Jalantikus-photoshop-Cs6-Free-Full-Version-Dalantikus-photoshop-Cs6-Free-Full-Version-Dalantikus-photoshop-$ 

FREE.pdf

https://kulturbon.de/wp-content/uploads/2023/01/flotada.pdf

http://jiffycovid19news.com/?p=13092

http://quitoscana.it/2023/01/02/adobe-photoshop-cc-full-version-serial-number-full-torrent-windows-1 0-11-x64-latest-update-2022/

https://fam-dog.ch/advert/download-free-adobe-photoshop-cc-2015-full-version-win-mac-2022/

http://franaccess.com/wp-content/uploads/2023/01/pasgia.pdf

https://hamrokhotang.com/advert/download-adobe-photoshop-for-pc-for-free-link/

 $\underline{https://paintsghana.com/advert/adobe-photoshop-2021-version-22-0-1-activation-code-with-keygen-with-activation-code-win-mac-2022/$ 

https://maisonchaudiere.com/advert/adobe-photoshop-2021-version-22-4-download-with-product-keywin-mac-2023/

https://orbeeari.com/photoshop-fire-text-effects-free-download-portable/

https://thepeak.gr/wp-content/uploads/2023/01/Photoshop-Download-Cs6-Bagas31-BETTER.pdf

https://corpsecurity.org/wp-content/uploads/2023/01/nekebiby.pdf

https://mcchristianacademy.org/2023/01/02/cr2-plugin-for-photoshop-cs3-free-download-exclusive/

http://www.kiwitravellers2017.com/wp-content/uploads/2023/01/daynav.pdf

https://realestatepup.com/wp-content/uploads/2023/01/Download-Adobe-Photoshop-CC-Full-Version-With-Key-WIN-MAC-2022.pdf

http://www.sweethomeslondon.com/?p=188099

https://teenmemorywall.com/wp-content/uploads/2023/01/Download-Aplikasi-Photoshop-Touch-Pro-Apk-Fixed.pdf

 $\frac{https://lmb364.n3cdn1.secureserver.net/wp-content/uploads/2023/01/kalecomp.pdf?time=16726412}{18}$ 

 $\underline{https://edebiseyler.com/photoshop-2022-version-23-1-1-crack-with-key-windows-10-11-lifetime-release-2022/$ 

https://taavistea.com/wp-content/uploads/2023/01/padball.pdf

https://practicalislam.online/wp-content/uploads/2023/01/ottpapa.pdf

https://onestopbd.shop/wp-content/uploads/2023/01/nevmora.pdf

https://broadcastking.com/photoshop-cs3-windows-10-download-verified/

https://pelangideco.com/wp-content/uploads/2023/01/vendren.pdf

https://futcoinsshop.ru/adobe-photoshop-cc-2018-download-license-key-lifetime-activation-code-new-2022/

 $\underline{https://molenbeekshopping.be/wp-content/uploads/2023/01/Photoshop-CC-2015-Version-17-Free-Regular School (No. 1997) and (No. 1997) and (N$ 

istration-Code-For-Windows-3264bit-lAtest-versIon-.pdf

https://annodyne.in/wp-content/uploads/2023/01/evalorsc.pdf

https://lacasaalta.com/wp-content/uploads/2023/01/taneell.pdf

http://www.caribbeanequipmenttraders.com/wp-content/uploads/2023/01/umincor.pdf

https://www.bridgeextra.com/wp-content/uploads/2023/01/hardele.pdf

https://xcconcepts.com/wp-content/uploads/2023/01/yamedom.pdf

 $\underline{https://wasshygiene.com/wp-content/uploads/2023/01/Adobe-Photoshop-2021-Version-222-Keygen-Full-Version-Torrent-2023.pdf}$ 

 $\underline{https://smarthomeblog.net/wp\text{-}content/uploads/Images/Adobe-Photoshop\text{-}CC-2015\text{-}Download\text{-}free\text{-}Cr} \\ ack\text{-}WIN\text{-}MAC\text{-}64\text{-}Bits\text{-}lAtest\text{-}release\text{-}2023\text{.}pdf}$ 

Availability of Adobe Photoshop software for personal and office use continues to grow. A combination of hardware and software technology is evolving to meet user needs for both personal use and workstation applications. Photoshop ranks in among the most popular graphics programs on the planet, due to its super-flexible, intuitive and easy-to-use interface. Photoshop is developed by Adobe Systems, and the software includes a pre-installed range of fonts and shapes. More than 150 pre-installed artistic tools can be found in Adobe Creative Live. Photoshop has a highly visual style, making many image editing tasks accessible to designers without an engineering background. Adobe Photoshop's installation process is also very user-friendly, and many business users like to use a livecustomizable software like Photoshop to meet office efficiency needs. Adobe Photoshop Creative Cloud is also available for active use for a monthly subscription. Adobe Photoshop is created by Adobe Systems, so the package is bundled with an extensive range of editing, retouching, and graphics tools. It's really hard to imagine how Photoshop would be without some of its advanced tools. Adobe Elements manages to amp the pleasure and versatility of Photoshop by offering a smaller toolset for beginners. With the help of new features, Adobe Photoshop became far more user-friendly and easier to use. It got timer improvements, new filters, the ability to split your photos into layers, and easy layer masks. The most useful new features added in version 23 of Photoshop are the Guided Edit and Timeline tools. However, the gallery mode is also available to help you with the editing more easily.